**Приложение к Основной профессиональной образовательной программе**

### **МИНИСТЕРСТВО ОБРАЗОВАНИЯ И НАУКИ РД ГОСУДАРСТВЕННОЕ БЮДЖЕТНОЕ ПРОФЕССИОНАЛЬНОЕ ОБРАЗОВАТЕЛЬНОЕ УЧРЕЖДЕНИЕ «ТЕХНИЧЕСКИЙ КОЛЛЕДЖ ИМЕНИ Р.Н.АШУРАЛИЕВА»**

## **РАБОЧАЯ ПРОГРАММА ПРОФЕССИОНАЛЬНОГО МОДУЛЯ**

# ПМ.01. Строительство и монтаж волоконно-оптических и медно-жильных кабельных линий связи.

код и наименование дисциплины по ФГОС

Код и наименование специальности 11.01.05 «Монтажник связи»

входящей в состав УГС 11.00.00 Электроника, радиотехника и системы связи код и наименование укрупненной группы специальностей

> Квалификация выпускника: монтажник связи - антенщик, монтажник связи – кабельщик, монтажник связи - линейщик, монтажник связи - спайщик

> > Махачкала – 2023 г.

#### ОДОБРЕНО

предметной (цикловой) комиссией УГС 11.00.00. Электроника, радиотехника и системы связи

Протокол № 10 от 02 июня 2023 г.

Председатель П(Ц)К

З.Н. Мирзаев

Подпись

Рабочая программа профессионального модуля ПМ.01 Технология строительства и монтажа волоконно-оптических и медно-жильных кабельных линий связи разработана на основе:

Федерального государственного образовательного стандарта среднего профессионального образования по специальности 11.01.05 «Инфокоммуникационные сети и системы связи» Монтажник связи, утвержденным приказом Министерства образования и науки Российской Федерации от 9 апреля 2018 г. № 252 (зарегистрирован Министерством юстиции Российской Федерации 27 апреля 2018 г., регистрационный № 50922), входящей в состав укрупненной группы специальностей 11.00.00 Электроника, радиотехника и системы связи;

с учетом:

Методических рекомендаций по разработке рабочих программ профессиональных модулей в пределах освоения основной профессиональной образовательной программы среднего профессионального образования (ППКРС и ППССЗ), разработанных Отделом профессионального образования Министерства образования и науки Республики Дагестан

в соответствии с рабочим учебным планом образовательной организации на 2023/2024 учебный год

#### Разработчики:

Амиралиев И.Д. преподаватель спец дисциплин ГБПОУ «Технический колледж им. Р.Н. Ашуралиева».

#### **СОДЕРЖАНИЕ**

- **1. ОБЩАЯ ХАРАКТЕРИСТИКА ПРИМЕРНОЙ РАБОЧЕЙ ПРОГРАММЫ ПРОФЕССИОНАЛЬНОГО МОДУЛЯ**
- **2. СТРУКТУРА И СОДЕРЖАНИЕ ПРОФЕССИОНАЛЬНОГО МОДУЛЯ**
- **3. УСЛОВИЯ РЕАЛИЗАЦИИ ПРОФЕССИОНАЛЬНОГО МОДУЛЯ**
- **4. КОНТРОЛЬ И ОЦЕНКА РЕЗУЛЬТАТОВ ОСВОЕНИЯ ПРОФЕССИОНАЛЬНОГО МОДУЛЯ**

## **1. ОБЩАЯ ХАРАКТЕРИСТИКА РАБОЧЕЙ ПРОГРАММЫ ПРОФЕССИОНАЛЬНОГО МОДУЛЯ «ПМ.01 СТРОИТЕЛЬСТВО И МОНТАЖ ВОЛОКОННО-ОПТИЧЕСКИХ И МЕДНО-ЖИЛЬНЫХ КАБЕЛЬНЫХ ЛИНИЙ СВЯЗИ»**

#### **1.1. Цель и планируемые результаты освоения профессионального модуля**

В результате изучения профессионального модуля студент должен освоить основной вид деятельности «Строительство и монтаж волоконно-оптических и медно-жильных кабельных линий связи» и соответствующие ему общие компетенции и профессиональные компетенции:

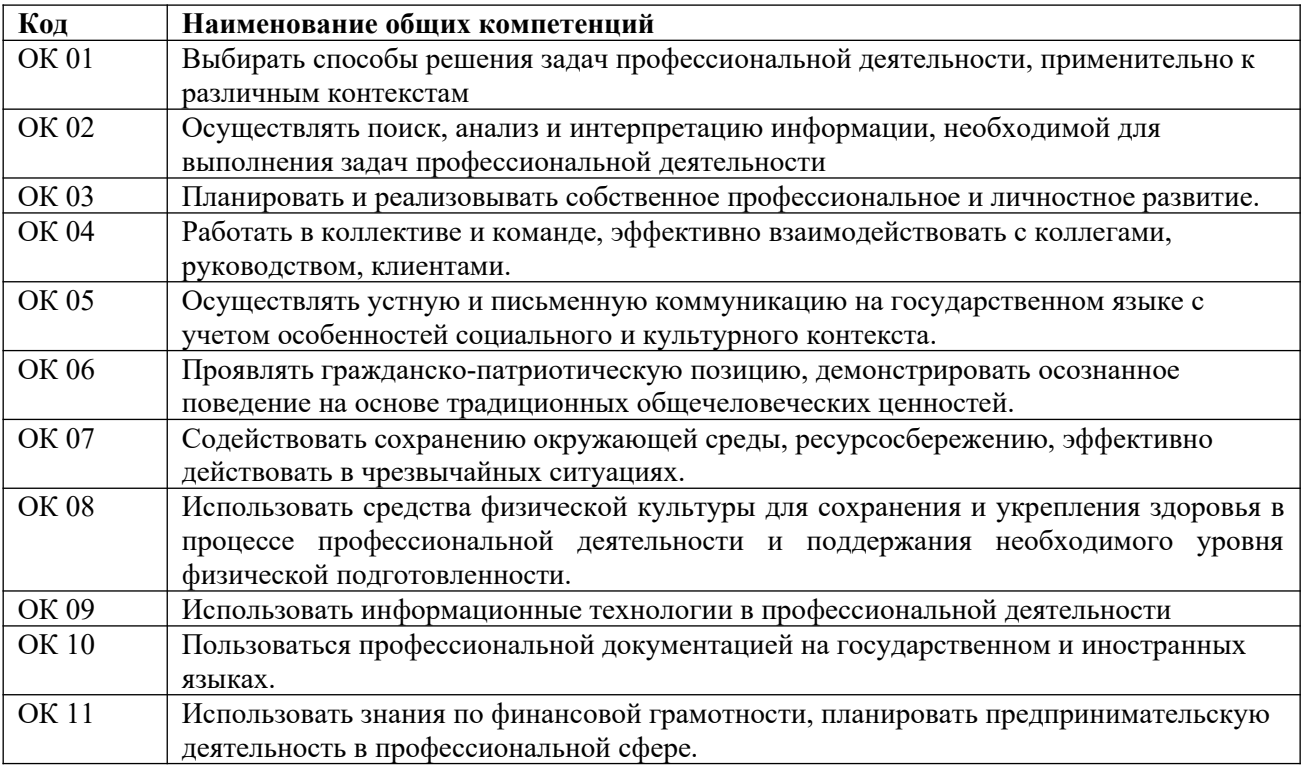

[1](#page-3-0).1.1. Перечень общих компетенций<sup>1</sup>

## *1.1.2. Перечень профессиональных компетенций*

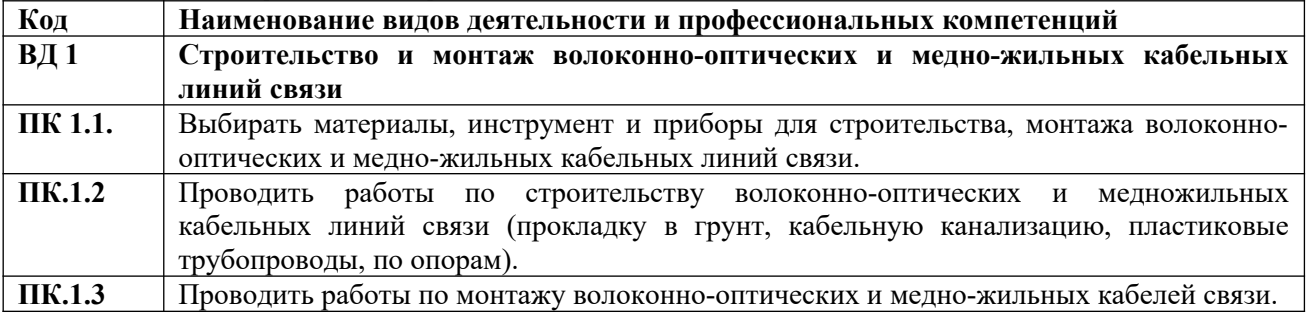

1.1.3. В результате освоения профессионального модуля студент должен<sup>[2](#page-3-1)</sup>:

| Иметь | - осуществлять обоснованный и целесообразный выбор материалов, инструмента                |
|-------|-------------------------------------------------------------------------------------------|
|       | практический   и приборов для строительства, монтажа волоконно-оптических и медно-жильных |
| опыт  | кабельных линий связи:                                                                    |

<span id="page-3-0"></span> $^{\text{\tiny 1}}$  В данном подразделе указываются только те компетенции, которые формируются в рамках данного модуля и результаты которых будут оцениваться в рамках оценочных процедур по модулю.

<span id="page-3-1"></span> $^{2}$  Берутся сведения, указанные по данному виду деятельности в п. 4.2.

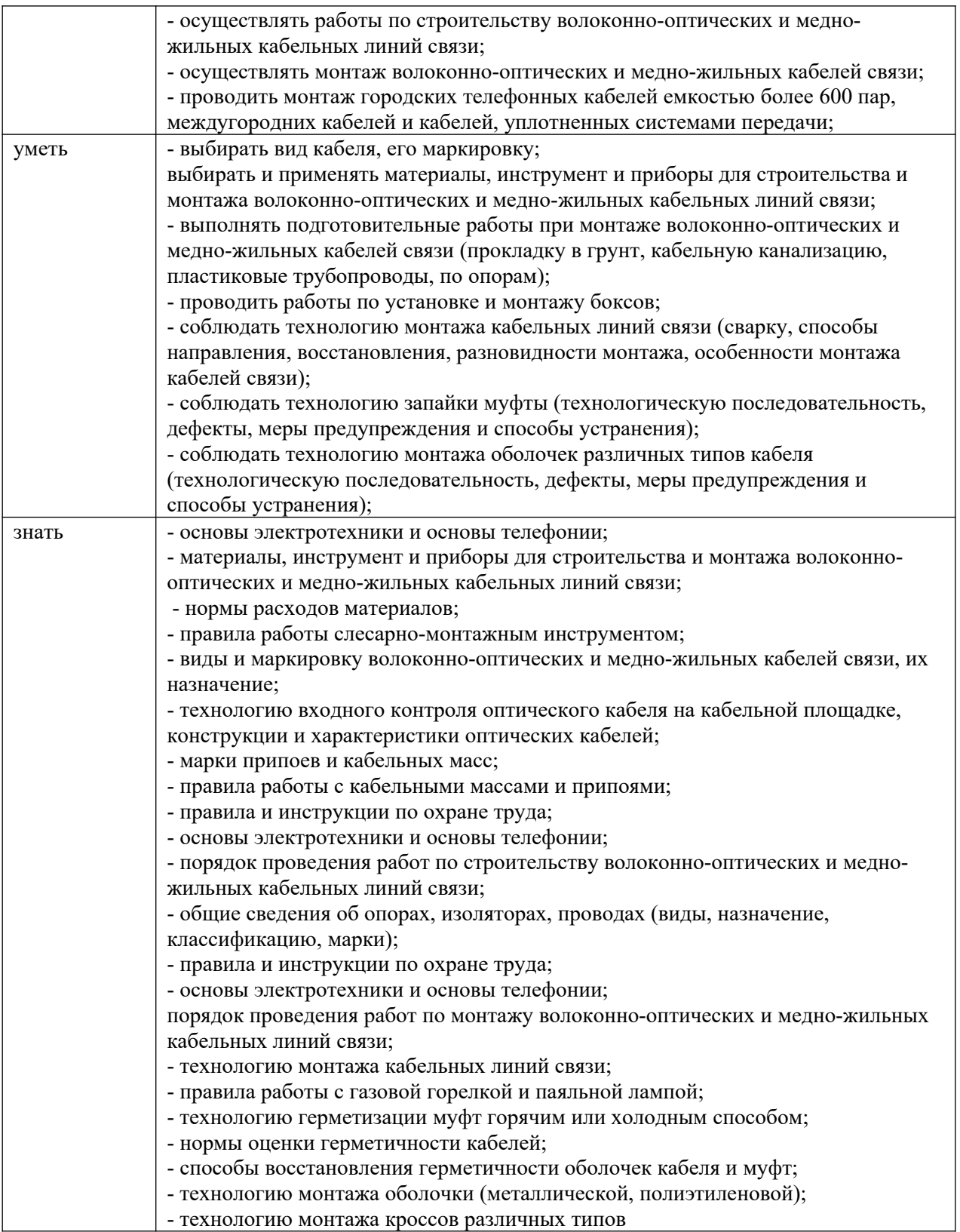

#### **1.2. Количество часов, отводимое на освоение профессионального модуля**

Всего часов – 278 ч Из них на освоение МДК – 164 ч. В том числе, самостоятельная работа: на практики – 108 ч, в том числе учебную - 36 ч. и производственную – 72 ч.

# **2. Структура и содержание профессионального модуля**

<span id="page-5-0"></span>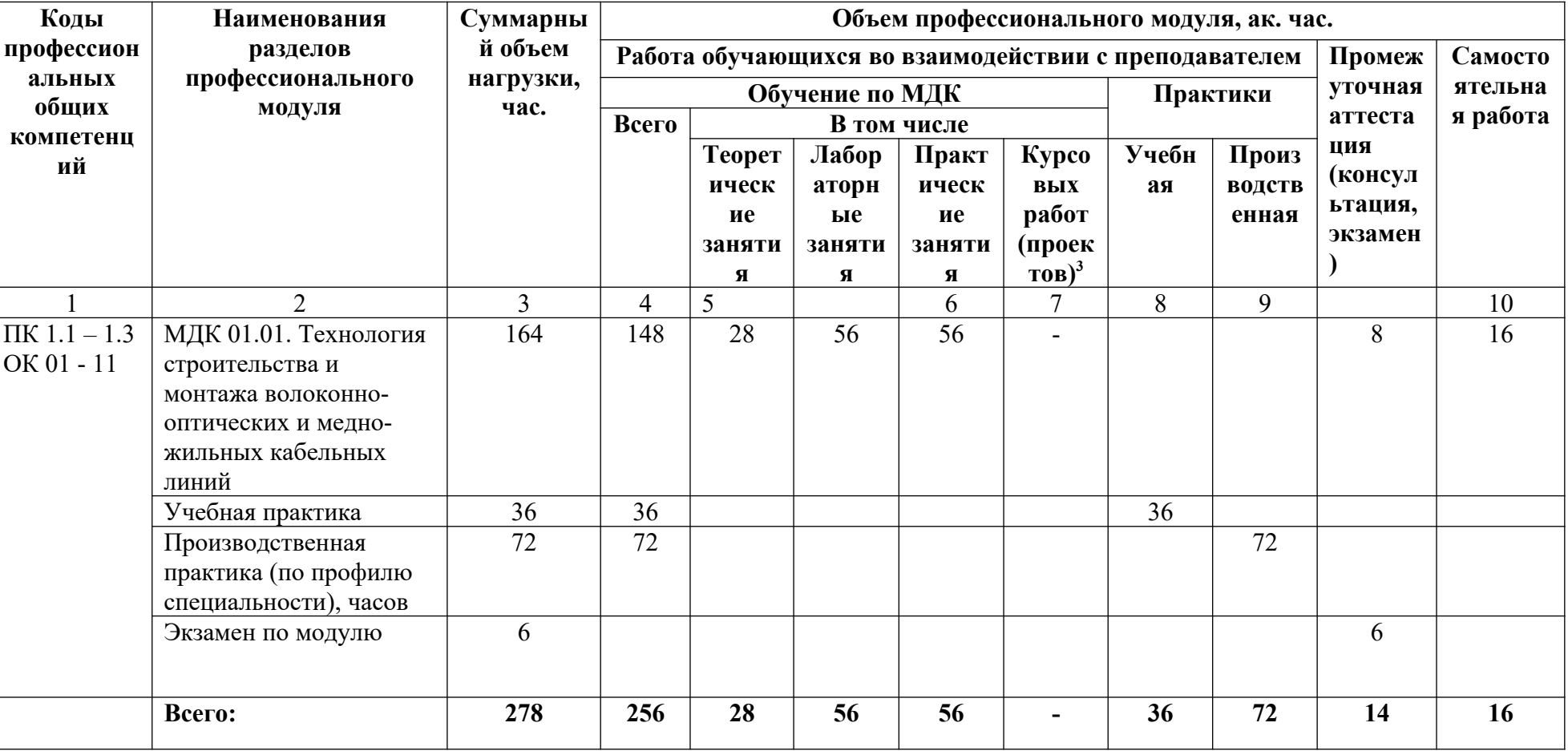

2.1. Структура профессионального модуля

2.2. Тематический план и содержание профессионального модуля (ПМ)

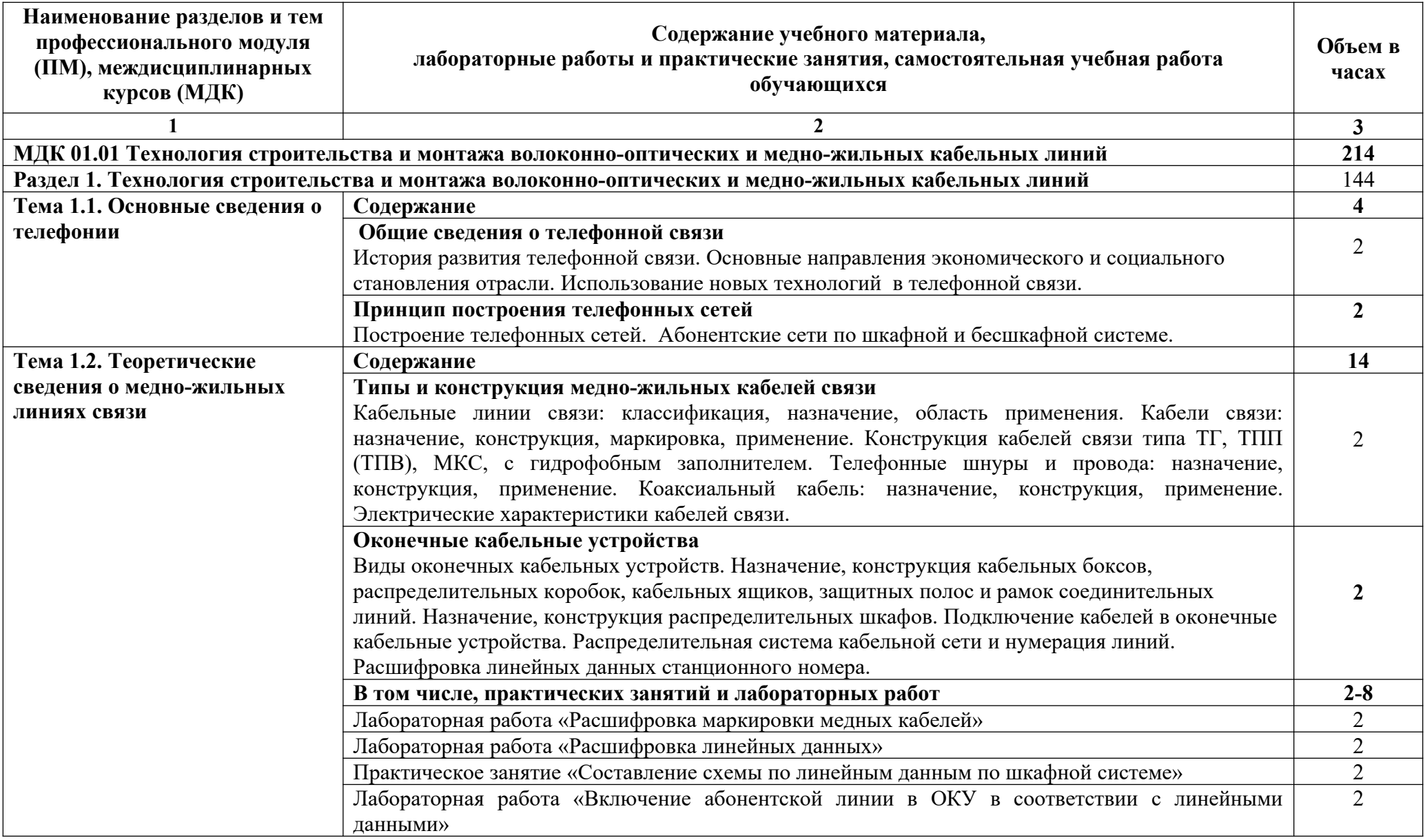

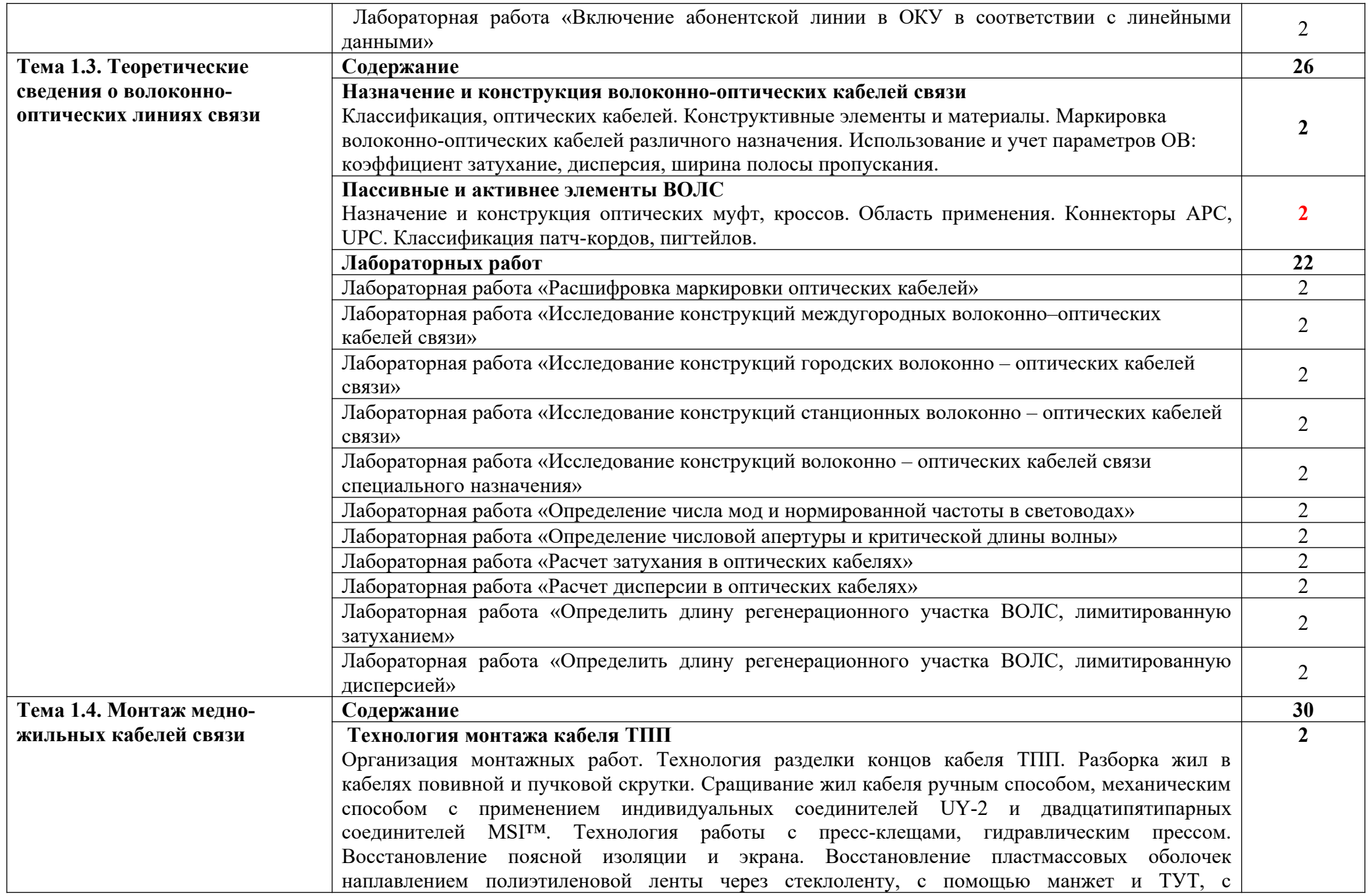

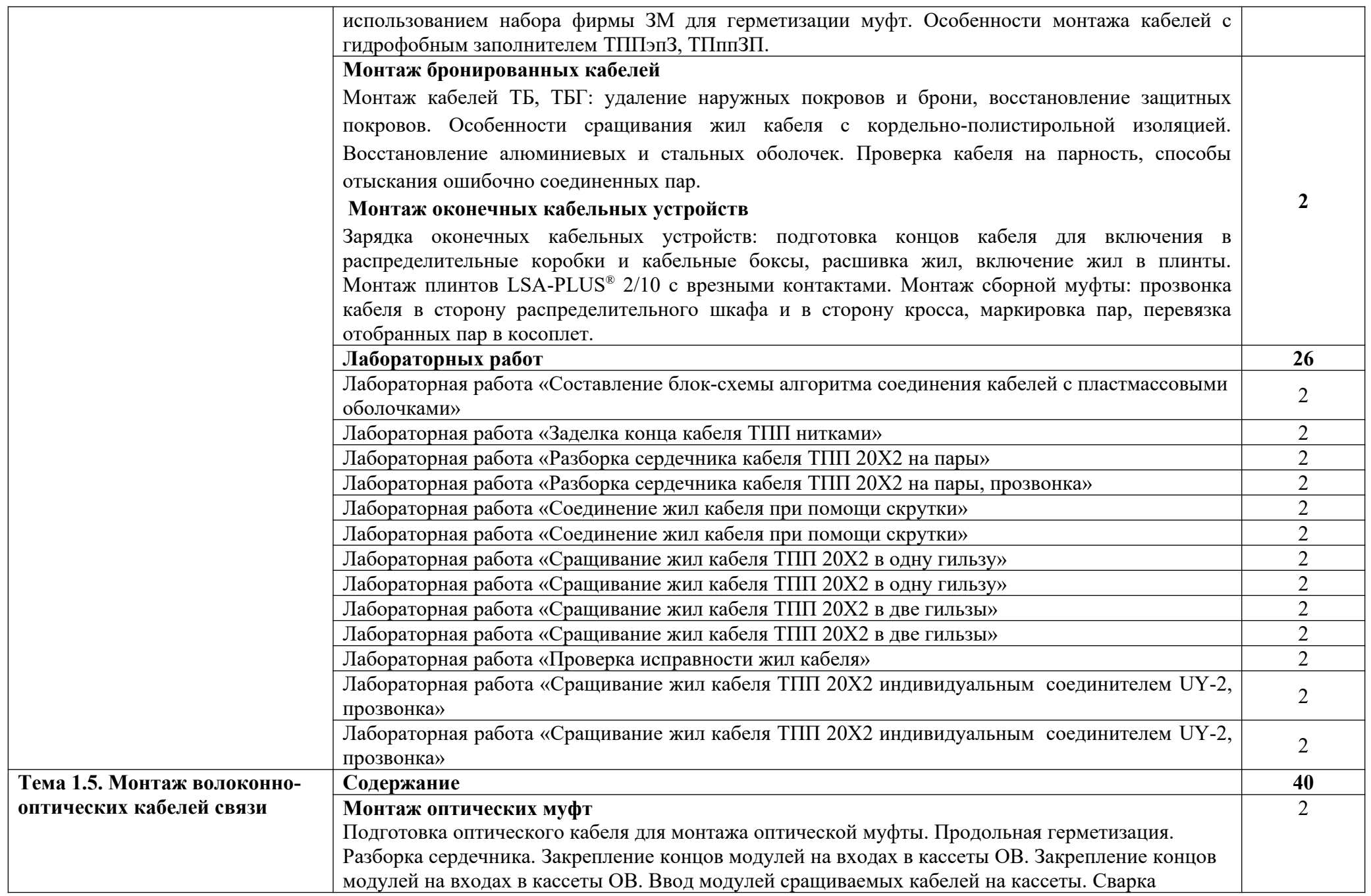

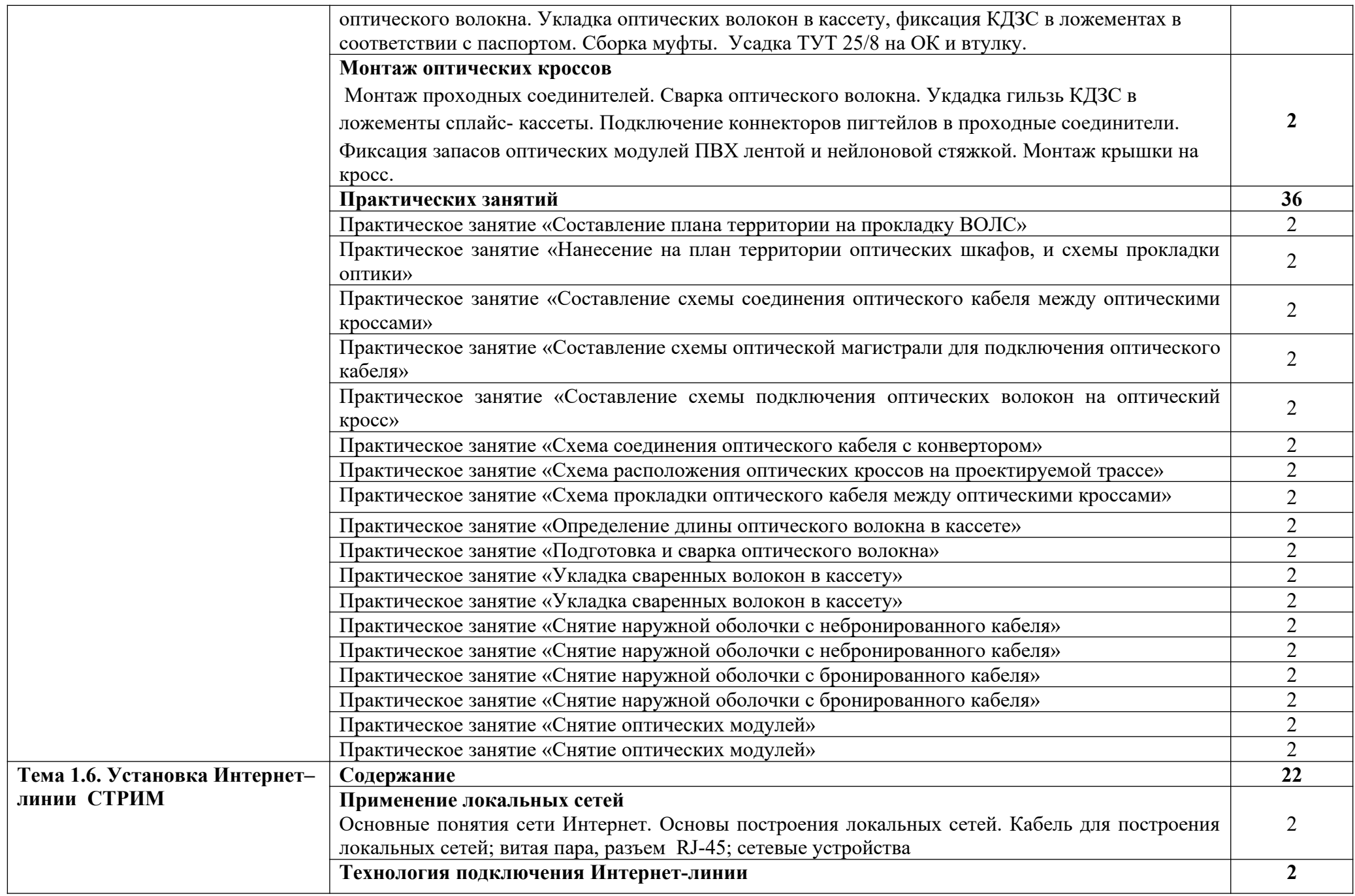

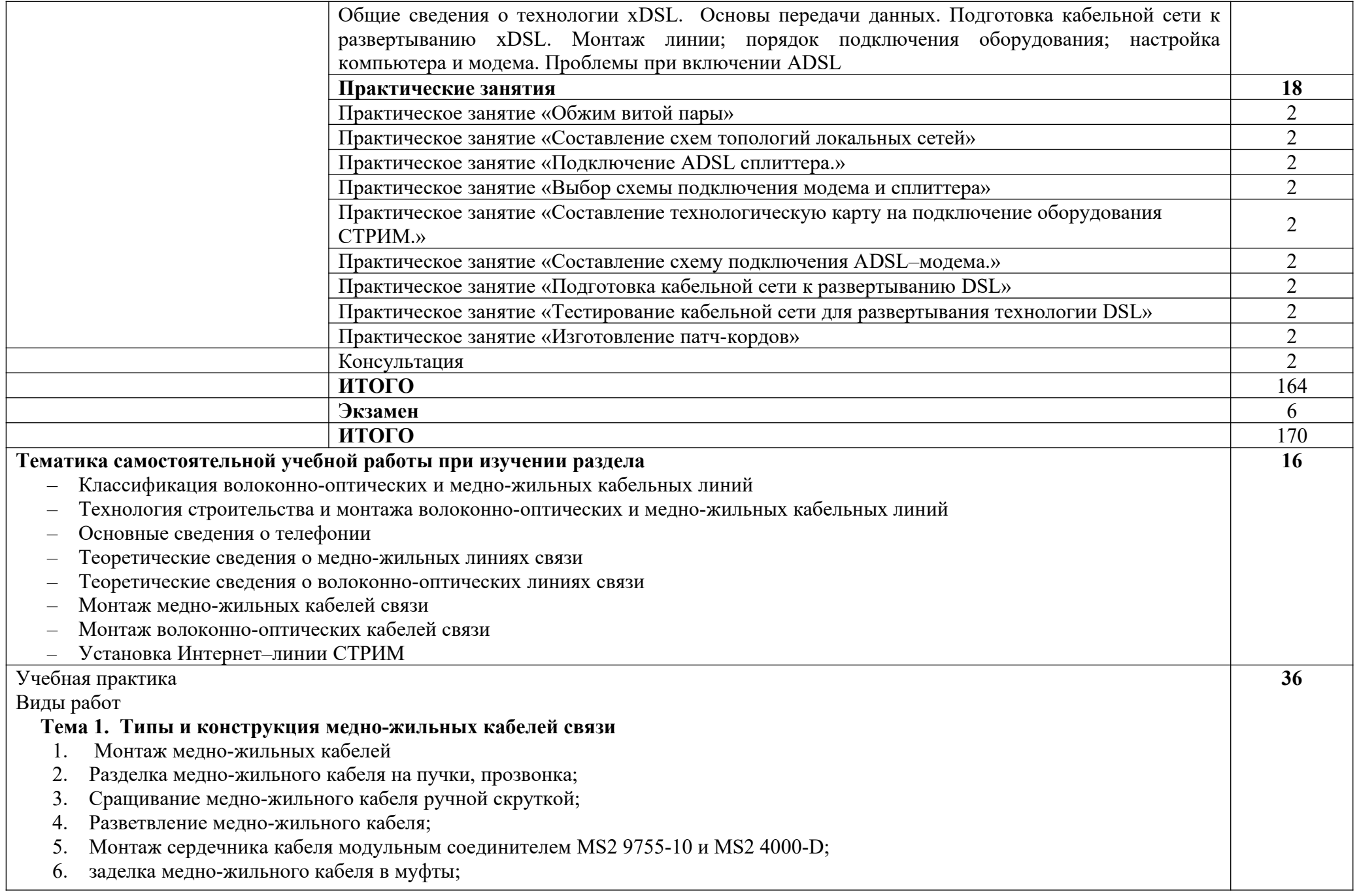

![](_page_11_Picture_168.jpeg)

![](_page_12_Picture_116.jpeg)

## **3. УСЛОВИЯ РЕАЛИЗАЦИИ ПРОГРАММЫ ПРОФЕССИОНАЛЬНОГО МОДУЛЯ 3.1. Для реализации программы профессионального модуля должны быть предусмотрены следующие специальные помещения:**

Мастерские **по монтажу медно-жильного кабеля, по монтажу волоконно-оптического кабеля, электромонтажная** *,* **информационнокабельные сети** оснащенные в соответствии с п. 6.1.2.2. Примерной программы по профессии 11.01.05 Монтажник связи.

## **Требования к минимальному материально-техническому обеспечению**

Оборудование мастерской:

Технические средства обучения: цифровой проектор;

- оборудование мастерской и рабочих мест мастерской:
	- посадочные места по количеству обучающихся;
	- рабочее место преподавателя;
- комплект учебно-наглядных пособий «Монтажник связи линейщик»
	- комплект учебно-методической документации;
	- электронные методические пособия с мультимедийным содержанием;
	- оборудование для лабораторных и практических работ;
	- стенды, макеты, модели;
	- сварочный аппарат оптоволоконных оптических кабелей
	- стриппер для снятия изоляции оптокабеля
	- стриппер для изоляции модуля оптического волокна
	- стриппер для снятия защитного слоя оптоволокна

Оснащенные **базы практики**, в соответствии с п 6.1.2.3 Примерной программы по профессии 11.01.05 Монтажник связи.

#### **3.2. Информационное обеспечение реализации программы**

Для реализации программы библиотечный фонд образовательной организации должен иметь печатные и/или электронные образовательные и информационные ресурсы, рекомендуемые ФУМО для использования в образовательном процессе. Для реализации программы в качестве основной литературы должно использоваться хотя бы одно издание из приведенного ниже списка печатных и электронных изданий, при этом список изданий может дополняться по согласованию с ФУМО новыми изданиями.

#### **3.2.1. Печатные издания**

1. Правила технической эксплуатации первичных сетей взаимоувязанной сети связи Российской Федерации. Статус: действует. Разработан: ЦНИИС ОАО Ростелеком. Утверждён: 19.10.1998 Госкомсвязи России (187) Издан: Госкомсвязи России (1998 г.)

2. Приказ Минсвязи РФ от 10.08.1996 N 92 (с изм. от 28.09.1999) " Об утверждении Норм на электрические параметры основных цифровых каналов и трактов магистральной и внутризоновых сетей ВСС России (с изм., внесенными Приказом Гостелекома РФ от 28.09.1999 N 48)

3. Родина, О.В. Волоконно-оптические линии связи. Практическое руководство: [учеб. пособие] / О.В. Родина .— М. : Горячая линия – Телеком,  $2012 - 401$  c. :

4. Гольдштейн, Б.С. Сети связи пост NGN/ Б.С.Гольдштейн, А.В. Кучерявый. – СПб.: БХВ-Петербург, 2013. – 160с.

5. Пятибратов, А.П. и др. Вычислительные системы и сети телекоммуникаций: учебник/ А.П. Пятибратов.- М.: Финансы и статистика,  $2014. - 372c.$ 

6. Сети и телекоммуникации : учебник и практикум для СПО / К. Е. Самуйлов [и др.] ; под ред. К. Е. Самуйлова, И. А. Шалимова, Д. С. Кулябова. — М. : Издательство Юрайт, 2018. — 363 с. — (Серия : Профессиональный курс). — ISBN 978-5-534-00949-1.

#### **3.2.2. Электронные издания**

1. Гагарина, Л.Г. Введение в инфокоммуникационные технологии: Учебное пособие / Л.Г. Гагарина, А.М. Баин и др.; Под ред. д.т.н., проф. Л.Г. Гагариной - М.: ИД ФОРУМ: НИЦ ИНФРА-М, 2013. - 336 с.

2. Сети и телекоммуникации : учебник и практикум для СПО / К. Е. Самуйлов [и др.] ; под ред. К. Е. Самуйлова, И. А. Шалимова, Д. С. Кулябова. — М. : Издательство Юрайт, 2018. — 363 с. — (Серия : Профессиональный курс). — ISBN 978-5-534-00949-1. — Режим доступа : www.biblio-online.ru/.

#### **3.2.3. Дополнительные источники**

1. Развитие телекоммуникаций. На пути к информационному обществу. Развитие радиолокационных систем: Учебное пособие для вузов/М.А. Быховский, Гор. линия-Телеком, М., 2015 г.

## 4. КОНТРОЛЬ И ОЦЕНКА РЕЗУЛЬТАТОВ ОСВОЕНИЯ ПРОФЕССИОНАЛЬНОГО МОДУЛЯ

![](_page_15_Picture_386.jpeg)

![](_page_16_Picture_271.jpeg)

![](_page_17_Picture_3.jpeg)